$,$  tushu007.com

## << Windows >>

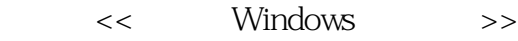

- 13 ISBN 9787542741615
- 10 ISBN 7542741616

出版时间:2009-3

页数:222

PDF

更多资源请访问:http://www.tushu007.com

addiscussion, tushu007.com

## $<<$  Windows >>

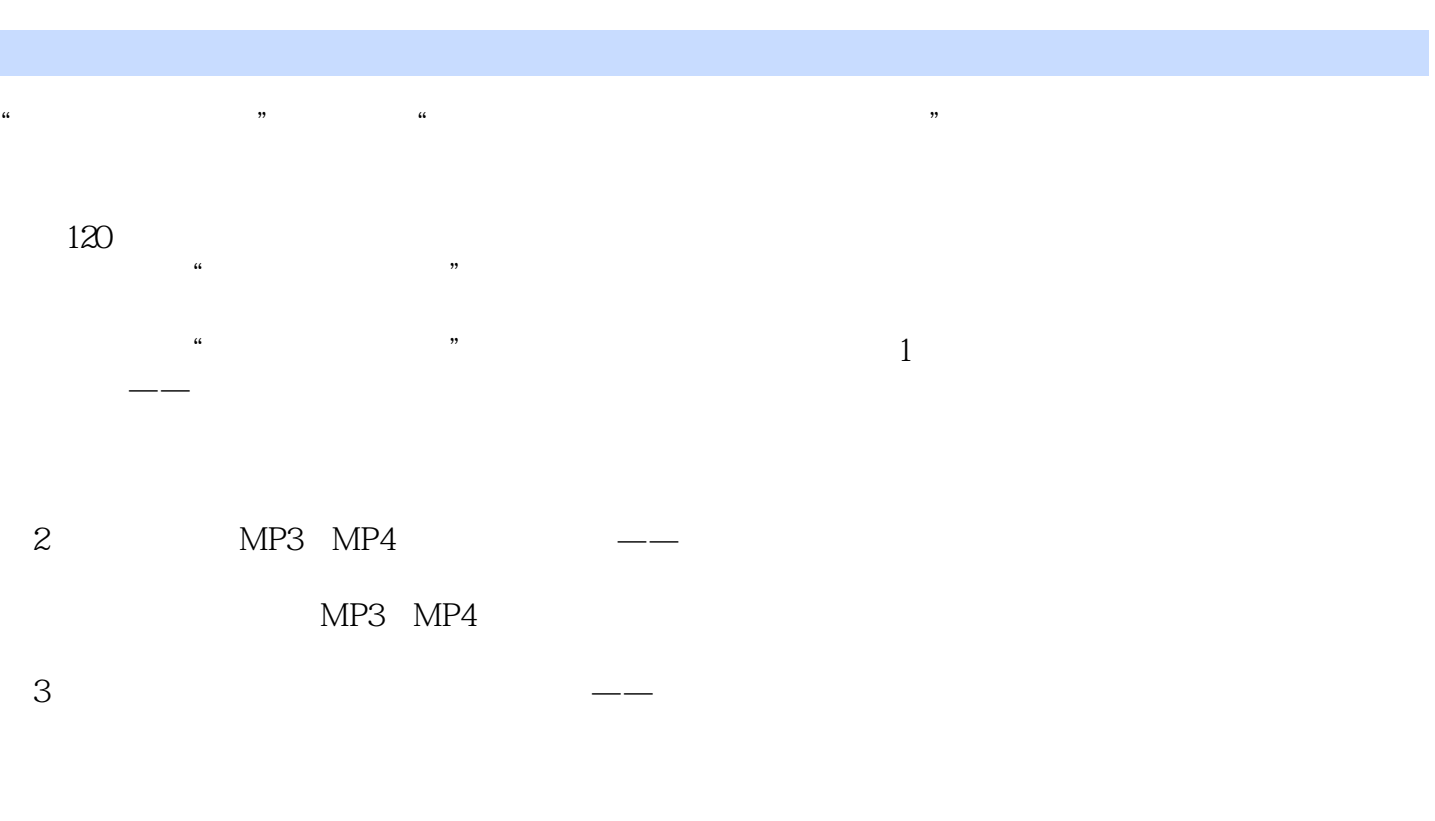

## $4 \rightarrow 420 +120 +120$  $\frac{4}{\pi}$  + + + +  $\frac{4}{\pi}$

## , tushu007.com << Windows >>

13<br>
The Mindows XP Windows XP Windows XP Windows XP Windows XP Windows XP Windows XP Windows XP Windows XP Windows XP Windows XP Windows XP Windows XP Windows XP Windows Vista Windows Vista

 $\mu$  and  $\mu$  and  $\mu$  and  $\mu$ 

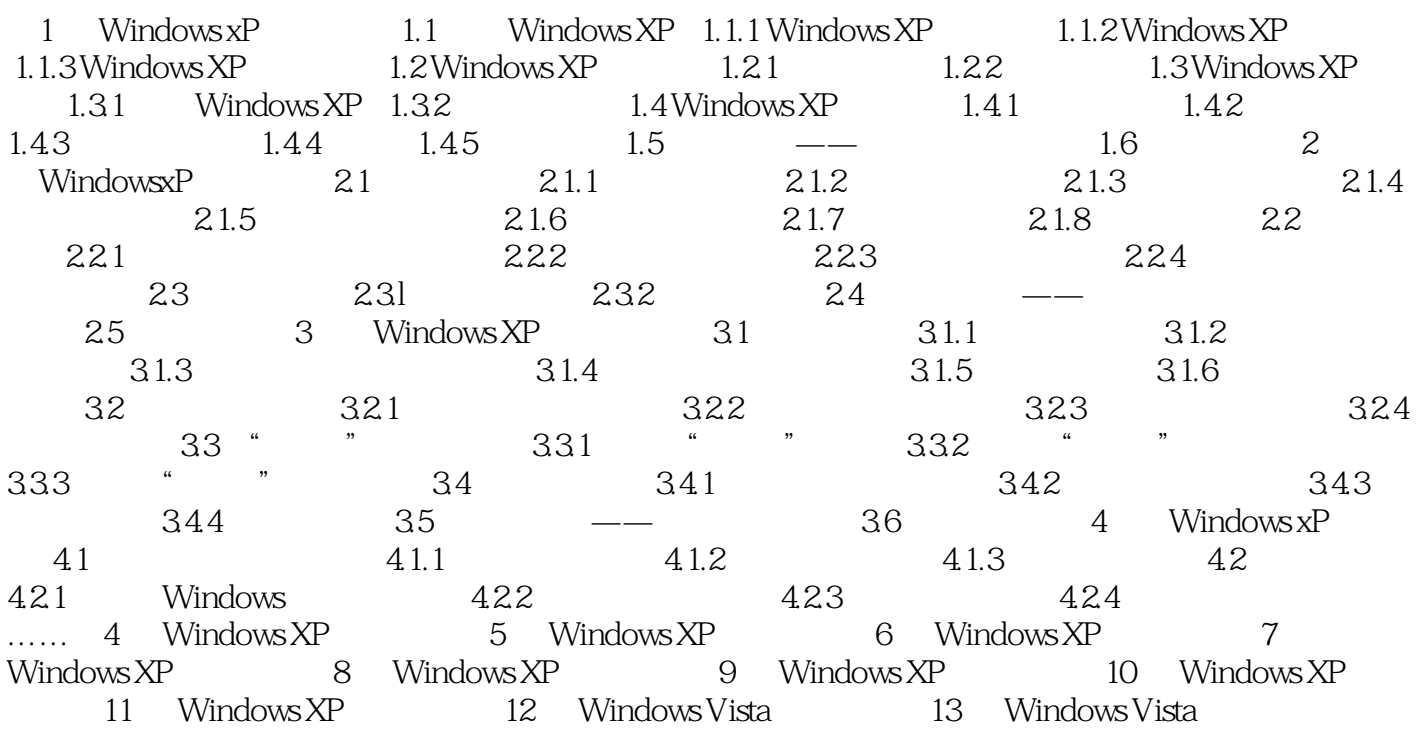

, tushu007.com

Windows XP

<< Windows >>

1 Windows XP Windows XP Microsoft Windows XP 1.1 Windows XP Windows XP 1.1.1 Windows XP Windows XP  $2001$  10  $25$ Windows 2000 Windows98 Me/NT 2000 Home Edition Professional Edition Windows XP<br>1.1.2 Windows XP<br> $\qquad \qquad QQ$  $1.1.2$  Windows  $XP$ Windows XP

Windows XP

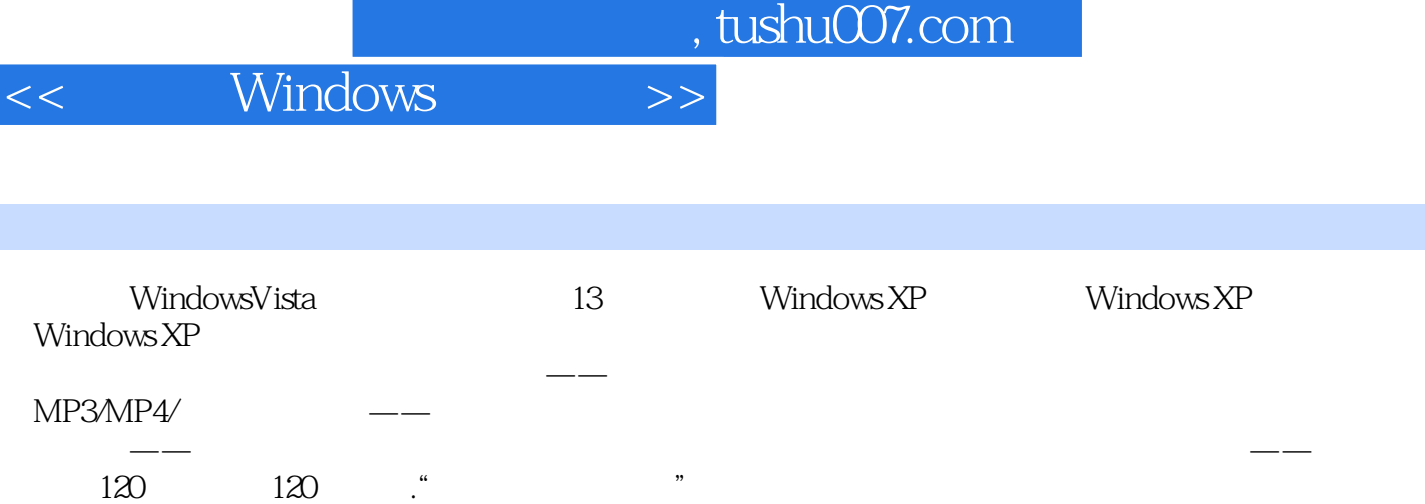

WindowsVista

*Page 6*

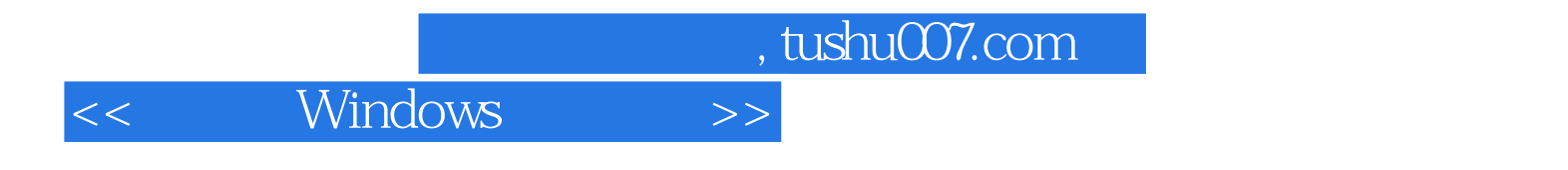

本站所提供下载的PDF图书仅提供预览和简介,请支持正版图书。

更多资源请访问:http://www.tushu007.com